#### Language and Statistics II

Lecture 9: (Mostly) Intro to Parsing

Noah Smith

#### Lecture Overview

- 1. Finish up HMM topology learning.
- 2. Motivations for parsing.
- 3. A really simple model for parsing: PCFG
	- PCFGs as a stochastic process
	- Relationship to other models we know
	- Naïve training of PCFGs

# Learning HMM Topologies

- The problem of **grammatical inference** is a big one.
	- Lots of theoretical work in automaton community.
	- Learnability results (often negative).
	- Not a lot of practical work
	- Not a lot of probabilistic work.
- One nice example: Stolcke and Omohundro (1993)
	- Later extended to PCFGs

- Learning from emission symbol sequences only (don't know states).
- Start by building an HMM encoding **exactly** the data.
- In this example, we saw "ab" and "abab"

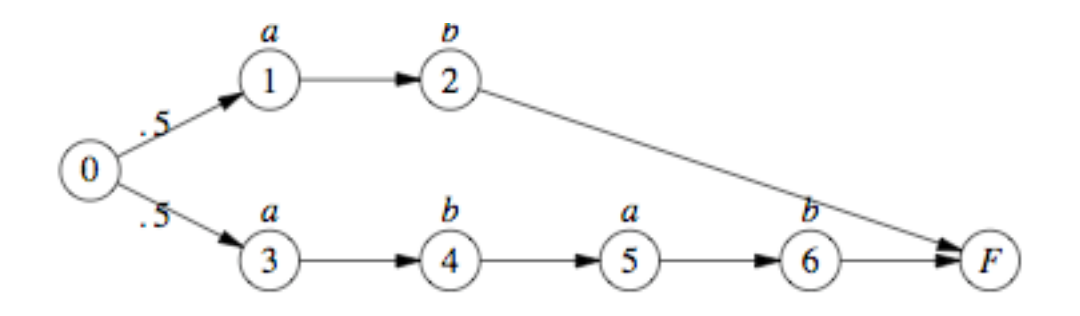

- Initialize as described.
- Iterate:
	- Consider merging each pair of states; compute p(data) under each merge.
		- Parameters under the merge are computed by merging the paths and renormalizing the counts.
		- p(data) is estimated by taking the best path for each string.
	- Merge the two states that hurt p(data) the least.

#### Example

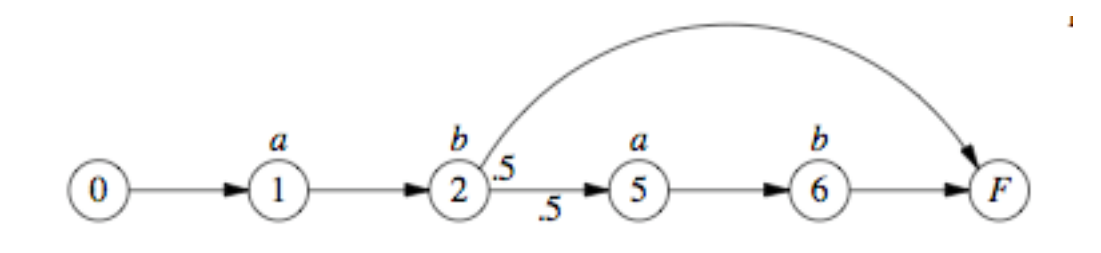

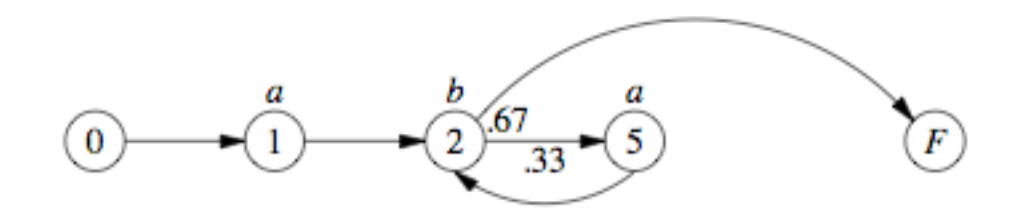

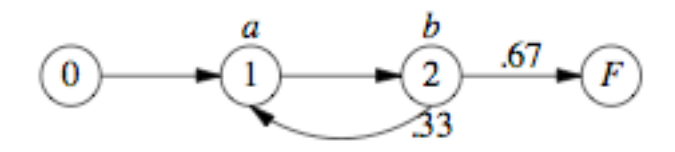

- Initialize as described.
- Iterate:
	- Consider merging each pair of states; compute p(data) under each merge.
		- Parameters under the merge are computed by merging the paths and renormalizing the counts.
		- p(data) is estimated by taking the best path for each string.
	- Merge the two states that hurt p(data) the least.
- What's wrong here?
- Key idea: replace p(data) with p(data, model); factor in a prior.

- p(model structure)  $\propto e^{-|Q|}$
- p(parameters | structure) ~ symmetric Dirichlet ("add 0.1" smoothing)
- The prior "makes up" for the decrease in likelihood as states are merged … but not forever!

- Initialize as described.
- Iterate:
	- Consider merging each pair of states; compute p(data, model) under each merge.
		- Parameters under the merge are computed by merging the paths and renormalizing the counts.
		- p(data, model) is estimated by taking the best path for each string.
	- Merge the two states that increase p(data, model) the most; if none, then stop.

New topic …

Parsing

#### But first …

What languages are spoken by people taking the class?

# Parsing: Motivation

• Language modeling (Chelba & Jelinek, 1998) ... predict next word given left syntactic context (syntax) instead of previous two words (trigram):

John, who eats cookies, {love, loves} …

Or, transformations on data:

- Machine translation (Alshawi, 1996; Wu, 1997; Chiang, 2005 ...)
- Information extraction (Hobbs, 1997; Viola & Narasimhan, 2005)
- Grammar checking (obviously!)
- NL interfaces to Databases (Collins and Zettlemoyer, 2005)
- Lexical learning (Lin, 1997)

# Why are there so many parsing papers? Why are we spending two weeks on parsing?

- Parsing is hard! (cf. tagging)
	- Low 90s right now
- So many theories ...
- Easy to evaluate given annotated data
	- Evaluation is uncontroversial & automatic (cf. machine translation)
- Great problem for structured prediction
- Lots of room for magic: smoothing, search, model refinement
- History: parsing was **the** major problem in CL before the empirical paradigm shift - seen as crucial for "understanding"

### Major Research Questions

- What's the right **representation**?
- What's the right **model**?
- How to learn to parse **empirically**?
- How to make parsers **fast**?
- How to incorporate structure **downstream**?

#### First Answers

- What's the right **representation**? phrase structure
- What's the right **model**? PCFG
- How to learn to parse **empirically**? MLE/treebank
- How to make parsers fast? CKY/Earley's algorithm
- How to incorporate structure **downstream**?

best parse

#### Context-Free Grammar

- Alphabet Σ
- Set of variables N
- Start symbol  $S \in N$
- Rewrite rules:  $X \rightarrow \alpha$ , where  $X \in N$  and  $\alpha \in$  $(N\cup\Sigma)^*$

#### CNF: Assume  $\alpha \in N^2 \cup \Sigma$ .

#### Derivation of a CFG

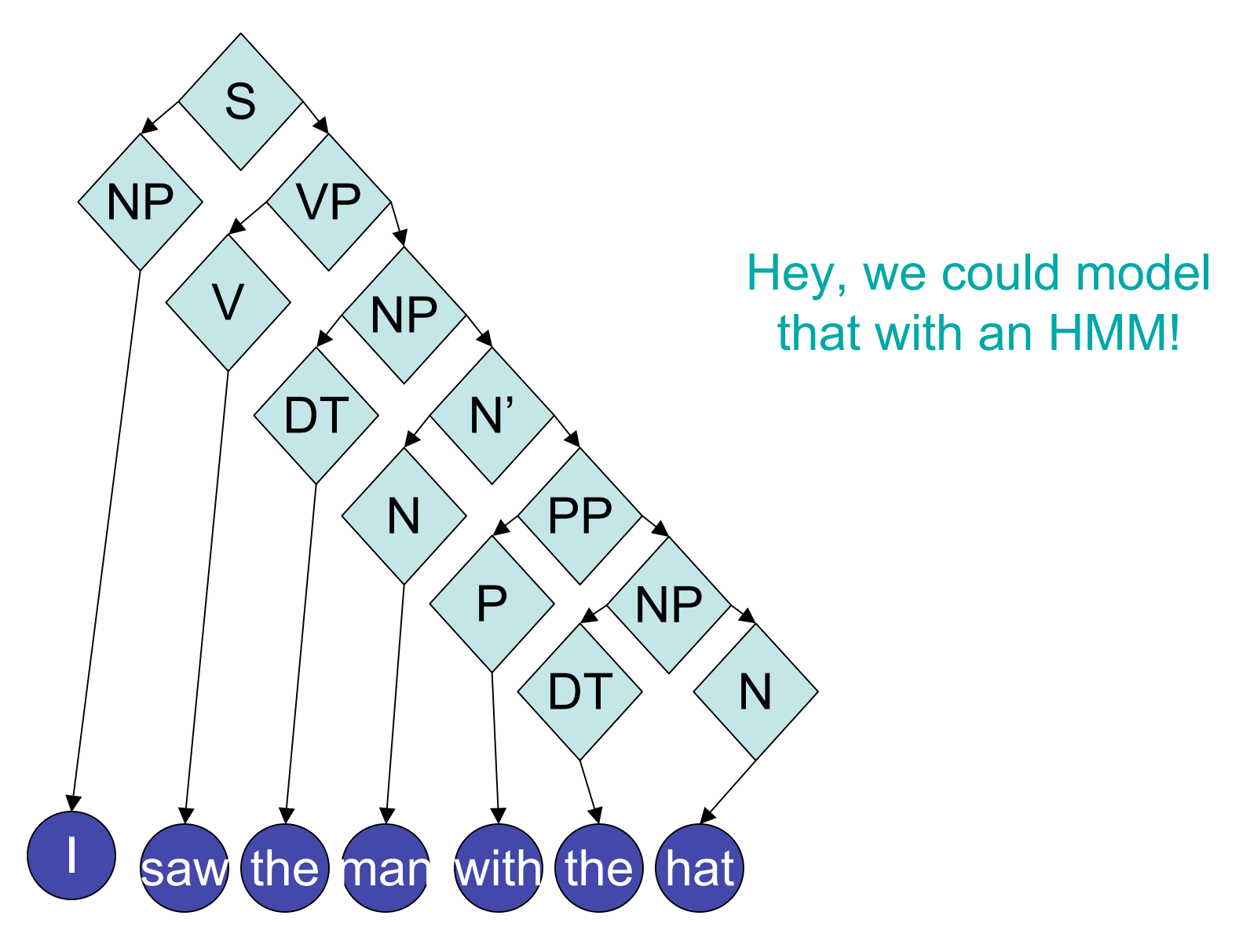

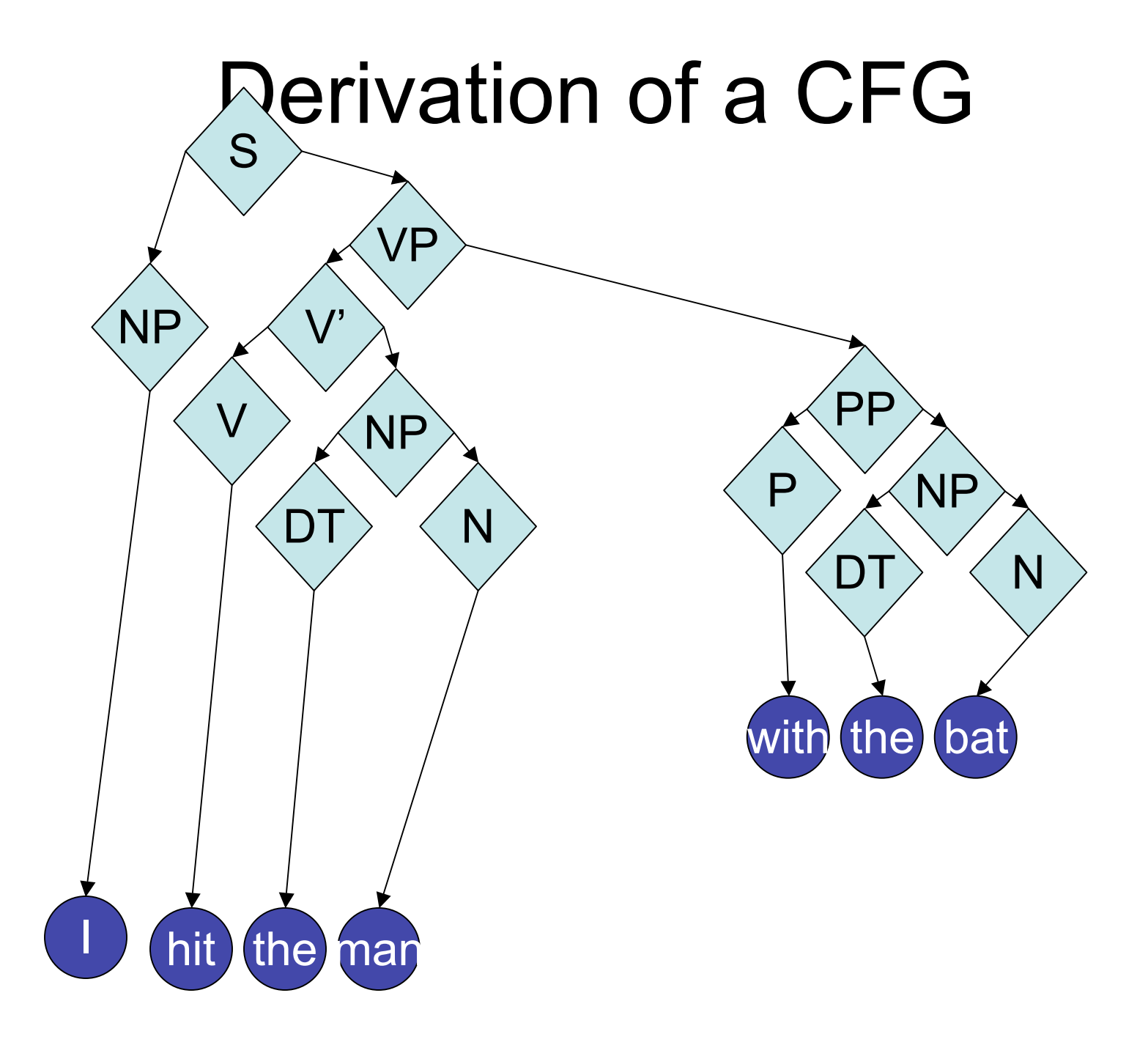

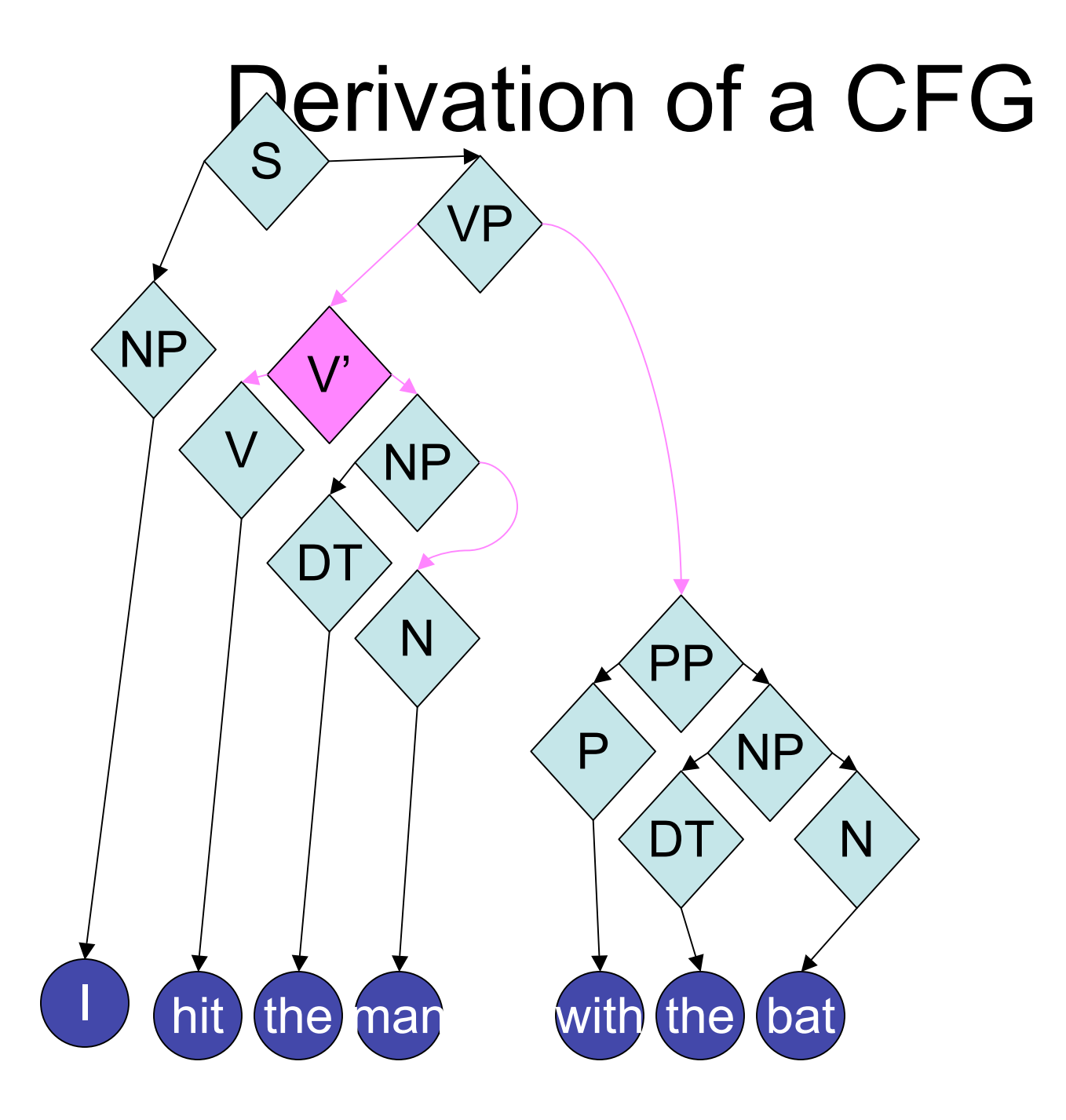

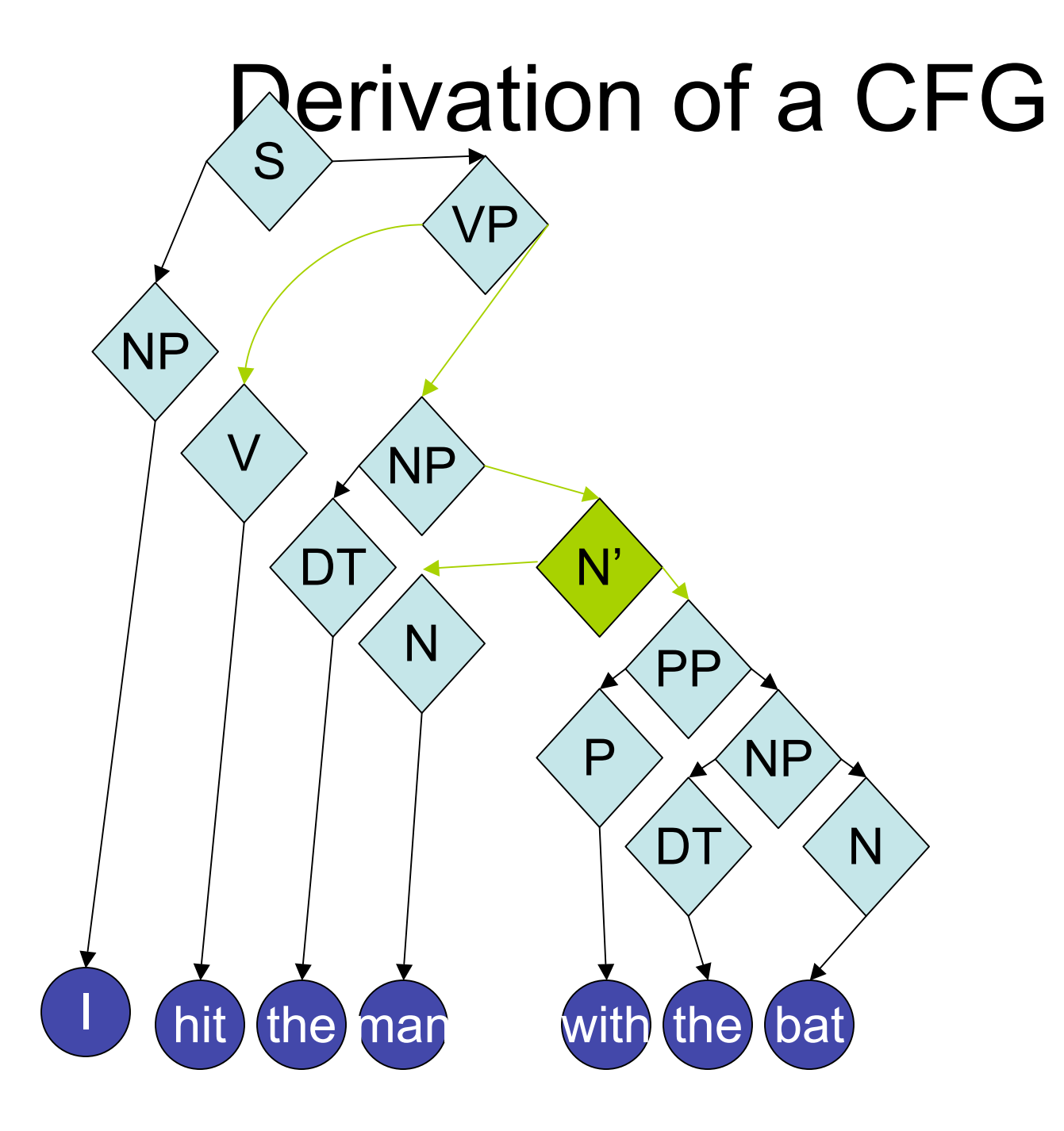

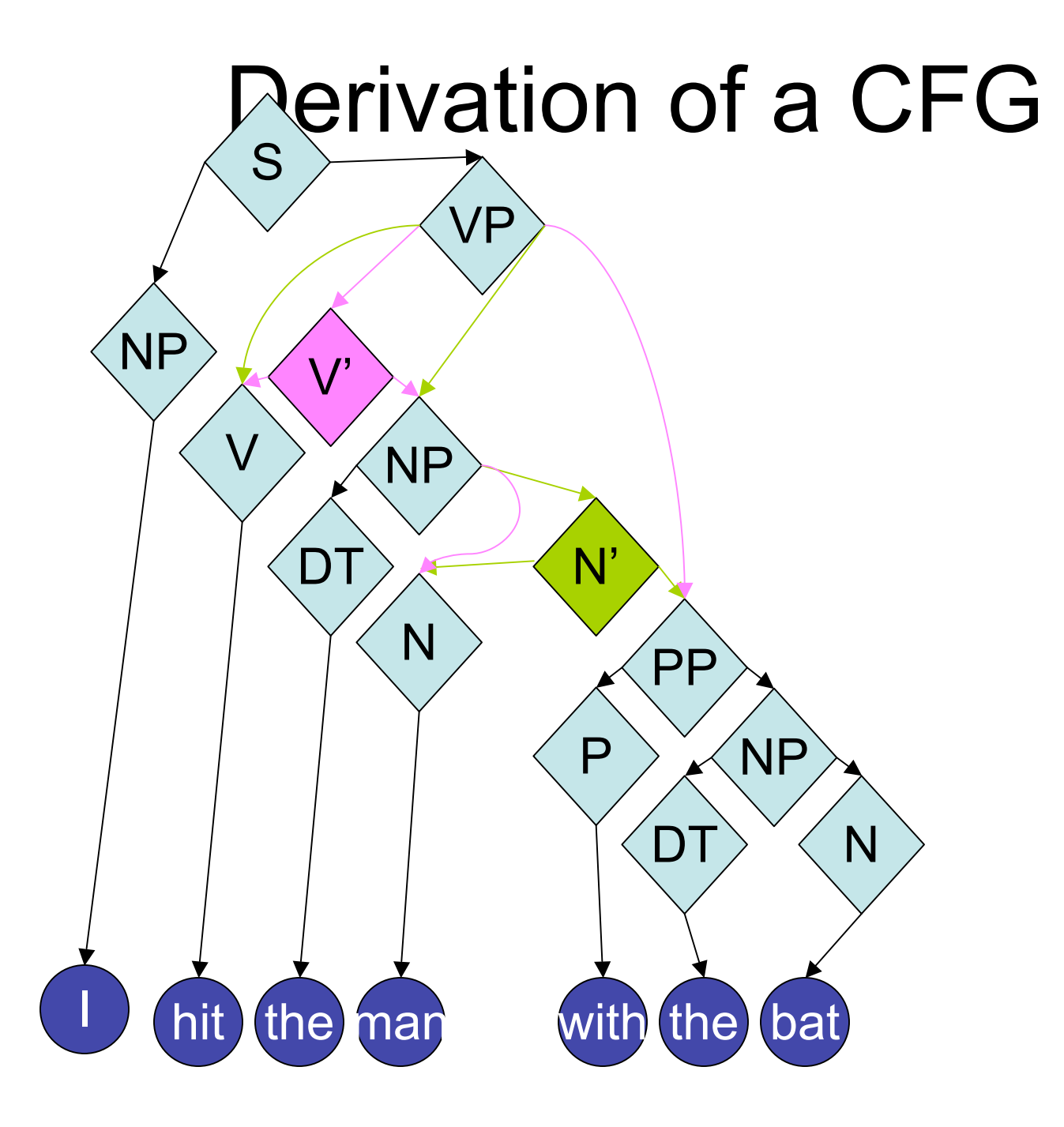

#### **Disambiguation**

- $S \rightarrow NP VP$
- $NP \rightarrow I$
- $V \rightarrow h$ it

 $N \rightarrow$  man

 $PP \rightarrow P NP$ 

- $DT \rightarrow$  the (2)
- $VP \rightarrow V NP$  $NP \rightarrow DT N'$  $N' \rightarrow N$  PP
- $VP \rightarrow V' PP$  $NP \rightarrow DTN$  $V' \rightarrow V NP$

 $NP \rightarrow DTN$  $N \rightarrow$  bat

 $P \rightarrow$  with

### Probabilistic CFG

- Alphabet Σ
- Set of variables N
- Start symbol  $S \in N$
- Rewrite rules:  $X \rightarrow P \alpha$ . where  $X \in N$ ,  $\alpha \in (N \cup \Sigma)^*$ , and  $\rho \in \mathbb{R}_{\geq 0}$ .
	- All *p*s for a given X sum to one.

```
CNF: Assume \alpha \in N^2 \cup \Sigma.
```
#### PCFG as a Generative Process

- Instantiate the start symbol S  $(S^{(0)})$ ; Q  $\leftarrow$  {S<sup>(0)</sup>}; t  $\leftarrow$  0
- While  $Q \neq \{\}$ :
	- $\blacksquare$  t  $\leftarrow$  t + 1
	- Pop a symbol  $X^{(a)}$  off of Q.
	- **Draw**  $\alpha = \langle \alpha_1, \alpha_2, \ldots, \alpha_k \rangle$  according to the distribution defined by  $X \rightarrow P$   $\bullet$ .
	- Add  $\langle \alpha_1^{(t)}, \alpha_2^{(t)}, \dots, \alpha_k^{(t)} \rangle$  to the tree as the sequence of children of  $X^{(a)}$ .
	- For each  $\alpha_{\sf i}^{\sf (t)}$ that is a nonterminal, push  $\alpha_{\sf k}^{\sf (t)}$  onto  $Q_{\cdot}$

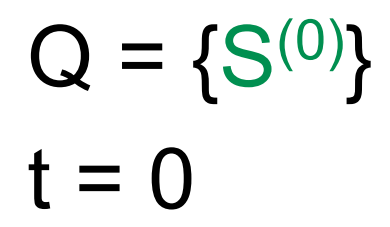

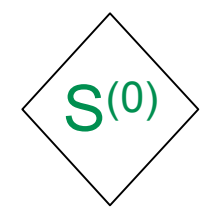

- Instantiate the start symbol S  $(S^{(0)})$ ; Q  $\leftarrow$   $\{S^{(0)}\}$ ; t  $\leftarrow$  0
- While  $Q \neq \{\}$ :
	- $\blacksquare$  t  $\leftarrow$  t + 1
	- Pop a symbol  $X^{(a)}$  off of Q.
	- Draw  $\alpha = \langle \alpha_1, \alpha_2, ..., \alpha_k \rangle$  according to the distribution defined by  $X \rightarrow P$  •.
	- Add  $\langle \alpha_1^{(t)}, \alpha_2^{(t)}, \dots, \alpha_k^{(t)} \rangle$  to the tree as the sequence of children of X<sup>(a)</sup>.
	- For each  $\alpha_i^{(t)}$  that is a nonterminal, push  $\alpha_k^{(t)}$  onto Q.

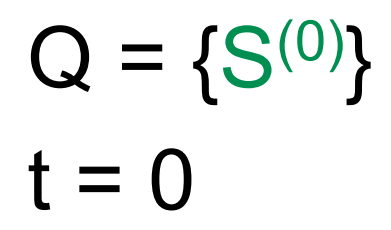

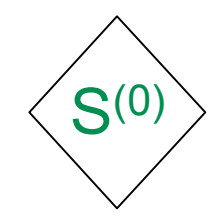

- Instantiate the start symbol S  $(S^{(0)})$ ; Q  $\leftarrow$  {S<sup>(0)</sup>}; t  $\leftarrow$  0
- **While Q** ≠ **{}:**
	- $\blacksquare$  t  $\leftarrow$  t + 1
	- Pop a symbol  $X^{(a)}$  off of Q.
	- **■** Draw  $\alpha = \langle \alpha_1, \alpha_2, ..., \alpha_k \rangle$  according to the distribution defined by  $X \rightarrow P$  •.
	- Add  $\langle \alpha_1^{(t)}, \alpha_2^{(t)}, \dots, \alpha_k^{(t)} \rangle$  to the tree as the sequence of children of X<sup>(a)</sup>.
	- For each  $\alpha_i^{(t)}$  that is a nonterminal, push  $\alpha_k^{(t)}$  onto Q.

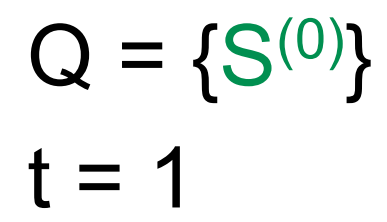

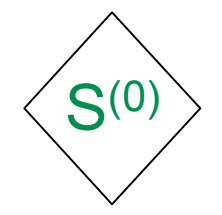

- Instantiate the start symbol S  $(S^{(0)})$ ; Q  $\leftarrow$  {S<sup>(0)</sup>}; t  $\leftarrow$  0
- While  $Q \neq \{\}$ :
	- **t** ← **t + 1**
	- Pop a symbol  $X^{(a)}$  off of Q.
	- **■** Draw  $\alpha = \langle \alpha_1, \alpha_2, ..., \alpha_k \rangle$  according to the distribution defined by  $X \rightarrow P$  •.
	- Add  $\langle \alpha_1^{(t)}, \alpha_2^{(t)}, \dots, \alpha_k^{(t)} \rangle$  to the tree as the sequence of children of X<sup>(a)</sup>.
	- For each  $\alpha_i^{(t)}$  that is a nonterminal, push  $\alpha_k^{(t)}$  onto Q.

# PCFG Example  $\mathbf{S}^{(0)}$ S(0)

- Instantiate the start symbol S  $(S^{(0)})$ ; Q  $\leftarrow$  {S<sup>(0)</sup>}; t  $\leftarrow$  0
- While  $Q \neq \{\}$ :

 $Q = \{\}$ 

 $t = 1$ 

- $\blacksquare$  t  $\leftarrow$  t + 1
- **Pop a symbol X(a) off of Q.**
- Draw  $\alpha = \langle \alpha_1, \alpha_2, ..., \alpha_k \rangle$  according to the distribution defined by  $X \rightarrow P$  •.
- Add  $\langle \alpha_1^{(t)}, \alpha_2^{(t)}, \dots, \alpha_k^{(t)} \rangle$  to the tree as the sequence of children of X<sup>(a)</sup>.
- For each  $\alpha_i^{(t)}$  that is a nonterminal, push  $\alpha_k^{(t)}$  onto Q.

#### PCFG Example  $Q = \{\}$  $t = 1$  $S<sup>(0)</sup>$  $S \rightarrow 0.84$  NP VP S(0)

- Instantiate the start symbol S  $(S^{(0)})$ ; Q  $\leftarrow$  {S<sup>(0)</sup>}; t  $\leftarrow$  0
- While  $Q \neq \{\}$ :
	- $\blacksquare$  t  $\leftarrow$  t + 1
	- Pop a symbol  $X^{(a)}$  off of Q.
	- **P** Draw  $\alpha = \langle \alpha_1, \alpha_2, \ldots, \alpha_k \rangle$  according to the distribution defined by  $X \rightarrow P$  **.**
	- Add  $\langle \alpha_1^{(t)}, \alpha_2^{(t)}, \dots, \alpha_k^{(t)} \rangle$  to the tree as the sequence of children of X<sup>(a)</sup>.
	- For each  $\alpha_i^{(t)}$  that is a nonterminal, push  $\alpha_k^{(t)}$  onto Q.

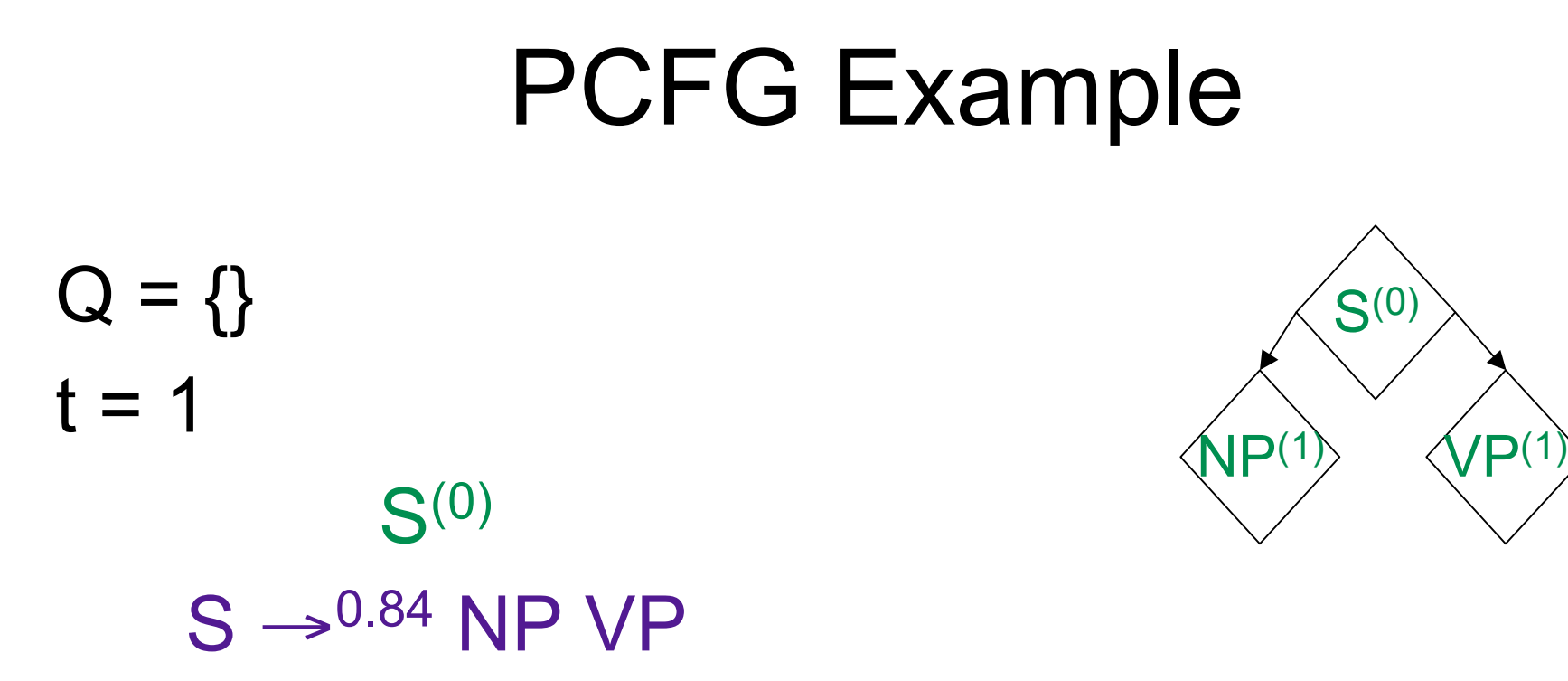

- Instantiate the start symbol S  $(S^{(0)})$ ; Q  $\leftarrow$  {S<sup>(0)</sup>}; t  $\leftarrow$  0
- While  $Q \neq \{\}$ :
	- $\blacksquare$  t  $\leftarrow$  t + 1
	- Pop a symbol  $X^{(a)}$  off of Q.
	- Draw  $\alpha = \langle \alpha_1, \alpha_2, ..., \alpha_k \rangle$  according to the distribution defined by  $X \rightarrow P$  •.
	- Add  $\langle \alpha_1^{(t)}, \alpha_2^{(t)}, ..., \alpha_k^{(t)} \rangle$  to the tree as the sequence of children of **X**(a).
	- For each  $\alpha_i^{(t)}$  that is a nonterminal, push  $\alpha_k^{(t)}$  onto Q.

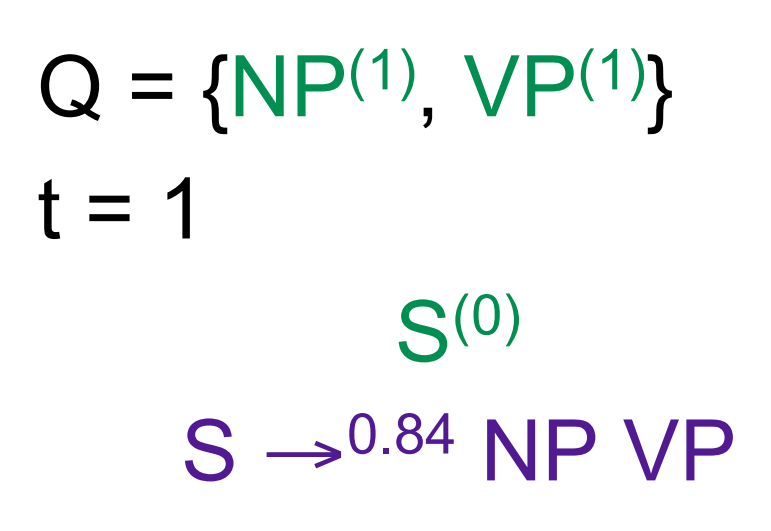

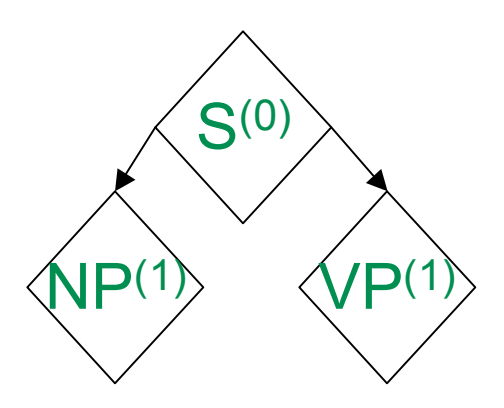

- Instantiate the start symbol S  $(S^{(0)})$ ; Q  $\leftarrow$  {S<sup>(0)</sup>}; t  $\leftarrow$  0
- While  $Q \neq \{\}$ :
	- $\blacksquare$  t  $\leftarrow$  t + 1
	- Pop a symbol  $X^{(a)}$  off of Q.
	- Draw  $\alpha = \langle \alpha_1, \alpha_2, ..., \alpha_k \rangle$  according to the distribution defined by  $X \rightarrow P$  •.
	- Add  $\langle \alpha_1^{(t)}, \alpha_2^{(t)}, \dots, \alpha_k^{(t)} \rangle$  to the tree as the sequence of children of X<sup>(a)</sup>.
	- **For each** α**<sup>i</sup> (t) that is a nonterminal, push** α**<sup>k</sup> (t) onto Q.**

 $Q = \{ NP^{(1)}, VP^{(1)} \}$  $t = 1$ 

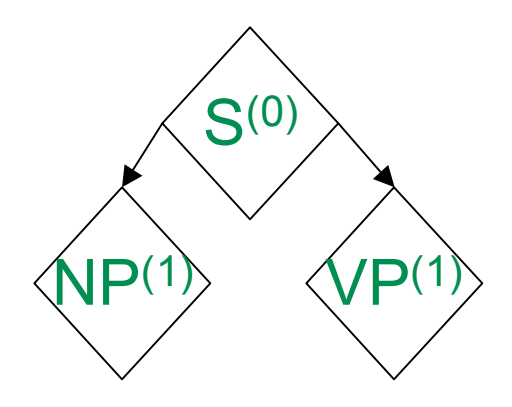

- Instantiate the start symbol S  $(S^{(0)})$ ; Q  $\leftarrow$  {S<sup>(0)</sup>}; t  $\leftarrow$  0
- **While Q** ≠ **{}:**
	- $\blacksquare$  t  $\leftarrow$  t + 1
	- Pop a symbol  $X^{(a)}$  off of Q.
	- Draw  $\alpha = \langle \alpha_1, \alpha_2, ..., \alpha_k \rangle$  according to the distribution defined by  $X \rightarrow P$ .
	- Add  $\langle \alpha_1^{(t)}, \alpha_2^{(t)}, \dots, \alpha_k^{(t)} \rangle$  to the tree as the sequence of children of X<sup>(a)</sup>.
	- For each  $\alpha_i^{(t)}$  that is a nonterminal, push  $\alpha_k^{(t)}$  onto Q.

 $Q = \{ NP^{(1)}, VP^{(1)} \}$  $t = 2$ 

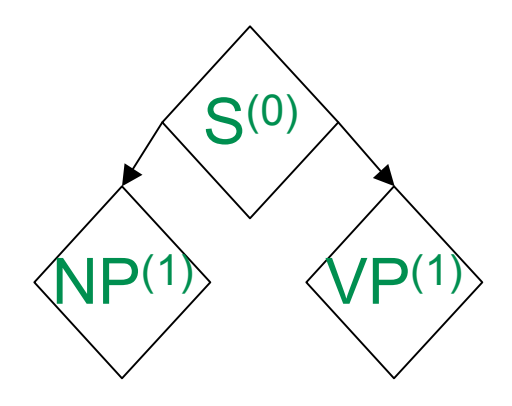

- Instantiate the start symbol S  $(S^{(0)})$ ; Q  $\leftarrow$  {S<sup>(0)</sup>}; t  $\leftarrow$  0
- While  $Q \neq \{\}$ :
	- **t** ← **t + 1**
	- Pop a symbol  $X^{(a)}$  off of Q.
	- Draw  $\alpha = \langle \alpha_1, \alpha_2, ..., \alpha_k \rangle$  according to the distribution defined by  $X \rightarrow P$ .
	- Add  $\langle \alpha_1^{(t)}, \alpha_2^{(t)}, \dots, \alpha_k^{(t)} \rangle$  to the tree as the sequence of children of X<sup>(a)</sup>.
	- For each  $\alpha_i^{(t)}$  that is a nonterminal, push  $\alpha_k^{(t)}$  onto Q.

# PCFG Example  $Q = {NP<sup>(1)</sup>}$  $t = 2$  $VP(1)$

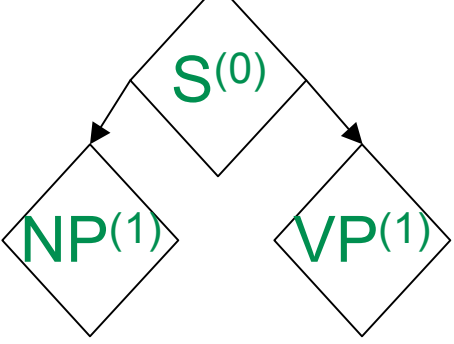

- Instantiate the start symbol S  $(S^{(0)})$ ; Q  $\leftarrow$  {S<sup>(0)</sup>}; t  $\leftarrow$  0
- While  $Q \neq \{\}$ :
	- $\blacksquare$  t  $\leftarrow$  t + 1
	- **Pop a symbol X(a) off of Q.**
	- **■** Draw  $\alpha = \langle \alpha_1, \alpha_2, ..., \alpha_k \rangle$  according to the distribution defined by  $X \rightarrow P$  •.
	- Add  $\langle \alpha_1^{(t)}, \alpha_2^{(t)}, \dots, \alpha_k^{(t)} \rangle$  to the tree as the sequence of children of X<sup>(a)</sup>.
	- For each  $\alpha_i^{(t)}$  that is a nonterminal, push  $\alpha_k^{(t)}$  onto Q.

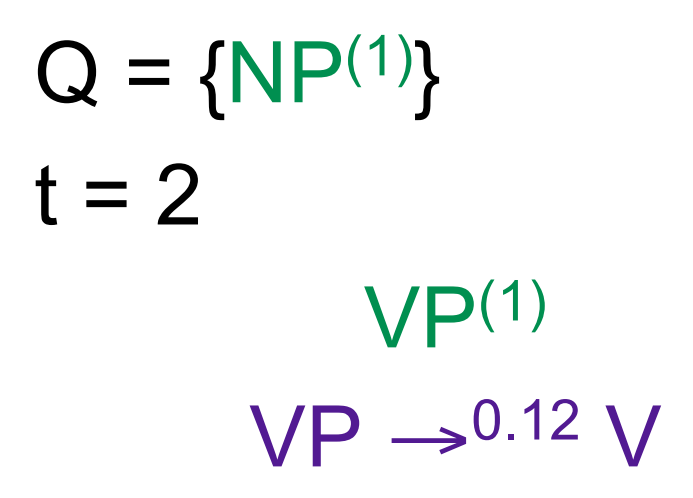

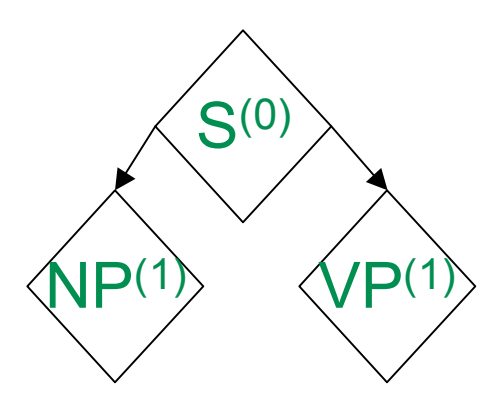

- Instantiate the start symbol S  $(S^{(0)})$ ; Q  $\leftarrow$  {S<sup>(0)</sup>}; t  $\leftarrow$  0
- While  $Q \neq \{\}$ :
	- $\blacksquare$  t  $\leftarrow$  t + 1
	- Pop a symbol  $X^{(a)}$  off of Q.
	- **Draw**  $\alpha = \langle \alpha_1, \alpha_2, ..., \alpha_k \rangle$  according to the distribution defined by  $X \rightarrow P$   $\bullet$ .
	- Add  $\langle \alpha_1^{(t)}, \alpha_2^{(t)}, \dots, \alpha_k^{(t)} \rangle$  to the tree as the sequence of children of X<sup>(a)</sup>.
	- For each  $\alpha_i^{(t)}$  that is a nonterminal, push  $\alpha_k^{(t)}$  onto Q.

 $Q = {NP<sup>(1)</sup>}$  $t = 2$  $VP<sup>(1)</sup>$  $VP \rightarrow 0.12 V$ 

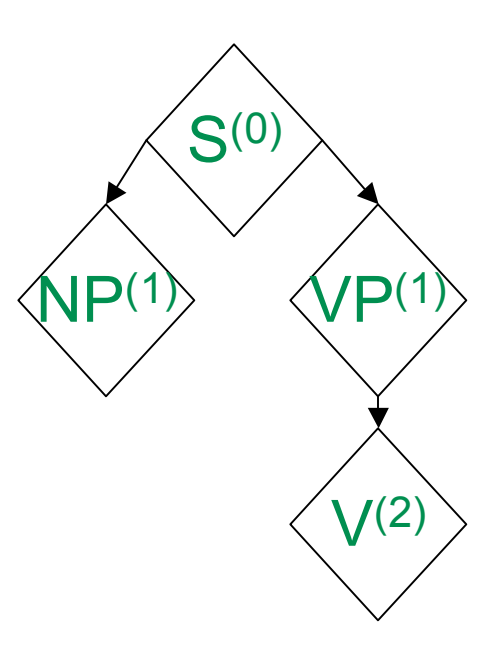

- Instantiate the start symbol S  $(S^{(0)})$ ; Q  $\leftarrow$  {S<sup>(0)</sup>}; t  $\leftarrow$  0
- While  $Q \neq \{\}$ :
	- $\blacksquare$  t  $\leftarrow$  t + 1
	- Pop a symbol  $X^{(a)}$  off of Q.
	- Draw  $\alpha = \langle \alpha_1, \alpha_2, ..., \alpha_k \rangle$  according to the distribution defined by  $X \rightarrow P$  •.
	- Add  $\langle \alpha_1^{(t)}, \alpha_2^{(t)}, ..., \alpha_k^{(t)} \rangle$  to the tree as the sequence of children of **X**(a).
	- For each  $\alpha_i^{(t)}$  that is a nonterminal, push  $\alpha_k^{(t)}$  onto Q.

 $Q = \{NP^{(1)}, V^{(2)}\}$  $t = 2$ VP(1)  $VP \rightarrow 0.12 V$ 

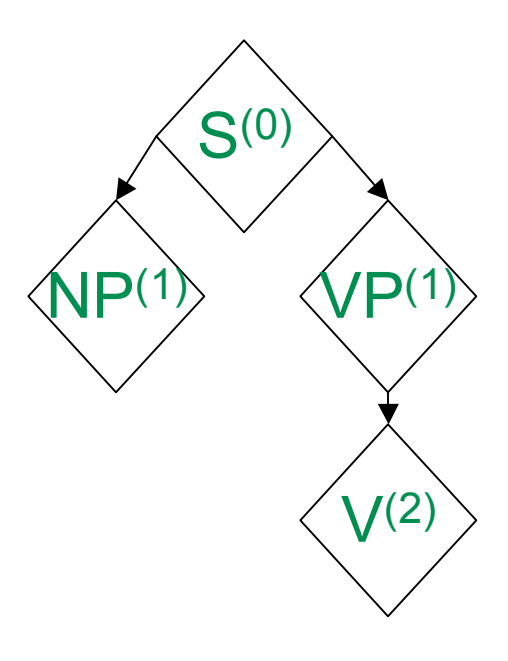

- Instantiate the start symbol S  $(S^{(0)})$ ; Q  $\leftarrow$  {S<sup>(0)</sup>}; t  $\leftarrow$  0
- While  $Q \neq \{\}$ :
	- $\blacksquare$  t  $\leftarrow$  t + 1
	- Pop a symbol  $X^{(a)}$  off of Q.
	- Draw  $\alpha = \langle \alpha_1, \alpha_2, ..., \alpha_k \rangle$  according to the distribution defined by  $X \rightarrow P$  •.
	- Add  $\langle \alpha_1^{(t)}, \alpha_2^{(t)}, \dots, \alpha_k^{(t)} \rangle$  to the tree as the sequence of children of X<sup>(a)</sup>.
	- **For each** α**<sup>i</sup> (t) that is a nonterminal, push** α**<sup>k</sup> (t) onto Q.**

 $Q = \{NP^{(1)}, V^{(2)}\}$  $t = 2$ 

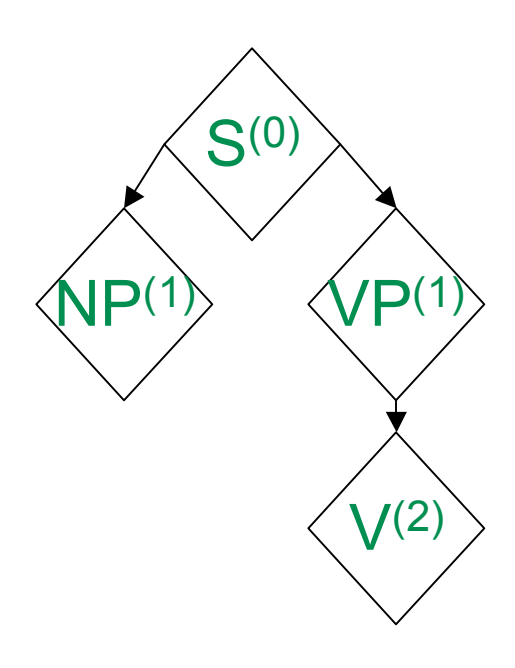

- Instantiate the start symbol S  $(S^{(0)})$ ; Q  $\leftarrow$  {S<sup>(0)</sup>}; t  $\leftarrow$  0
- **While Q** ≠ **{}:**
	- $\blacksquare$  t  $\leftarrow$  t + 1
	- Pop a symbol  $X^{(a)}$  off of Q.
	- Draw  $\alpha = \langle \alpha_1, \alpha_2, ..., \alpha_k \rangle$  according to the distribution defined by  $X \rightarrow P$  •.
	- Add  $\langle \alpha_1^{(t)}, \alpha_2^{(t)}, \dots, \alpha_k^{(t)} \rangle$  to the tree as the sequence of children of X<sup>(a)</sup>.
	- For each  $\alpha_i^{(t)}$  that is a nonterminal, push  $\alpha_k^{(t)}$  onto Q.

#### Mathematical Properties

- The probability of generating a tree is simply a product of the rule probabilities for all rule tokens in the tree.
- Given a tree, it's O(n) to compute the probability.
- The queueing policy doesn't matter as long as it's consistent. It doesn't affect the probabilities.
- Independence assumption?